# **Tópico 4 - Tipos estruturados**

**Tuplas e Listas**

# **Sequências**

- Valores contíguos (adjacentes) e normalmente relacionados. ○ String é um exemplo de estrutura com valores contíguos: Cadeia de caracteres
- Sequências podem ser acessadas a partir do fim.

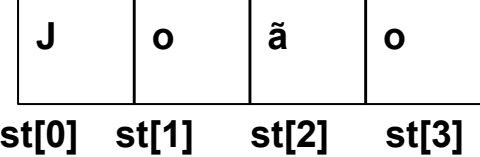

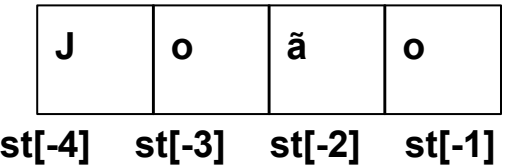

# **Sequências**

- Conhecidas como vetores (arrays) em outras linguagens de programação.
- Há três tipos de sequências básicas em Python:
	- String (Vista anteriormente)
	- Tuplas
	- Listas

● Estrutura representada com ().

$$
\circ \t=() - Tupla \; \text{vazia}
$$

$$
\circ
$$
 t=(1,2.5,"Joao")

● Pode relacionar diferentes tipos escalares ou não.

○ t=(**1,2.5,"Joao"**)

● Imutável: os valores na tupla não podem ser alterados

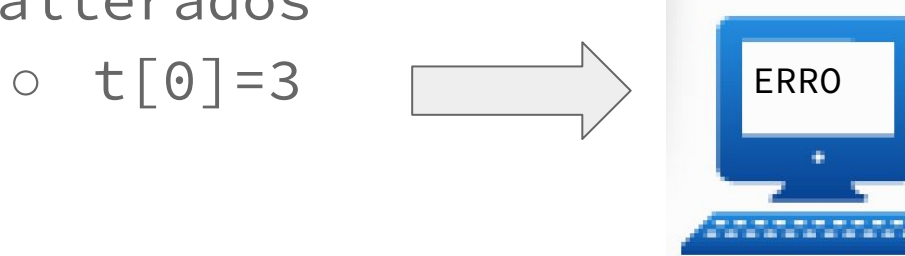

● Valores podem ser acessados pelos índices como no caso das Strings.

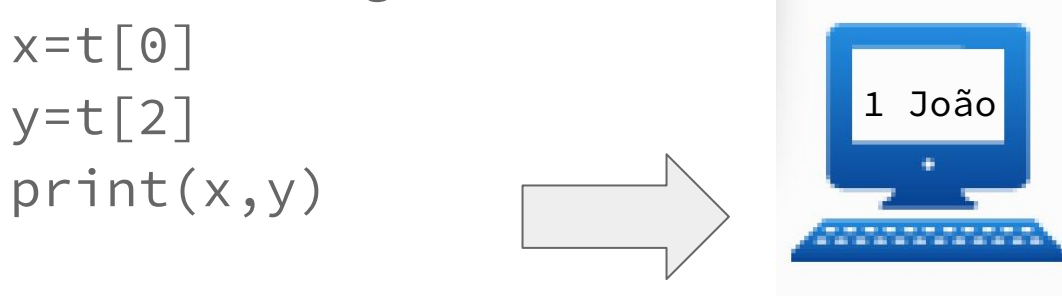

● Outros acessos possíveis por índices:

 $t[1:2] \Rightarrow (2.5, -1)$  - Tupla com 1 único valor.  $t[1:3] \Rightarrow (2.5, "Joao")$  $t[0:2] \Rightarrow (1,2.5)$ 

● Pode-se concatenar tuplas

$$
t=(\n \begin{array}{c}\n t=t+(1,2) \\
 t=t+(*a',)\n \end{array}\n \begin{array}{c}\n t=t+(4.5, '!, 6) \end{array}
$$
\n  
\nprint(t)\n $(1,2, 'a', 4.5, '!, 6)$ 

● Facilita a troca de valores

$$
(x, y) = (y, x)
$$

- Permite que funções retornem uma sequência de valores
- Permite realizar repetições para a coleção de valores na tupla

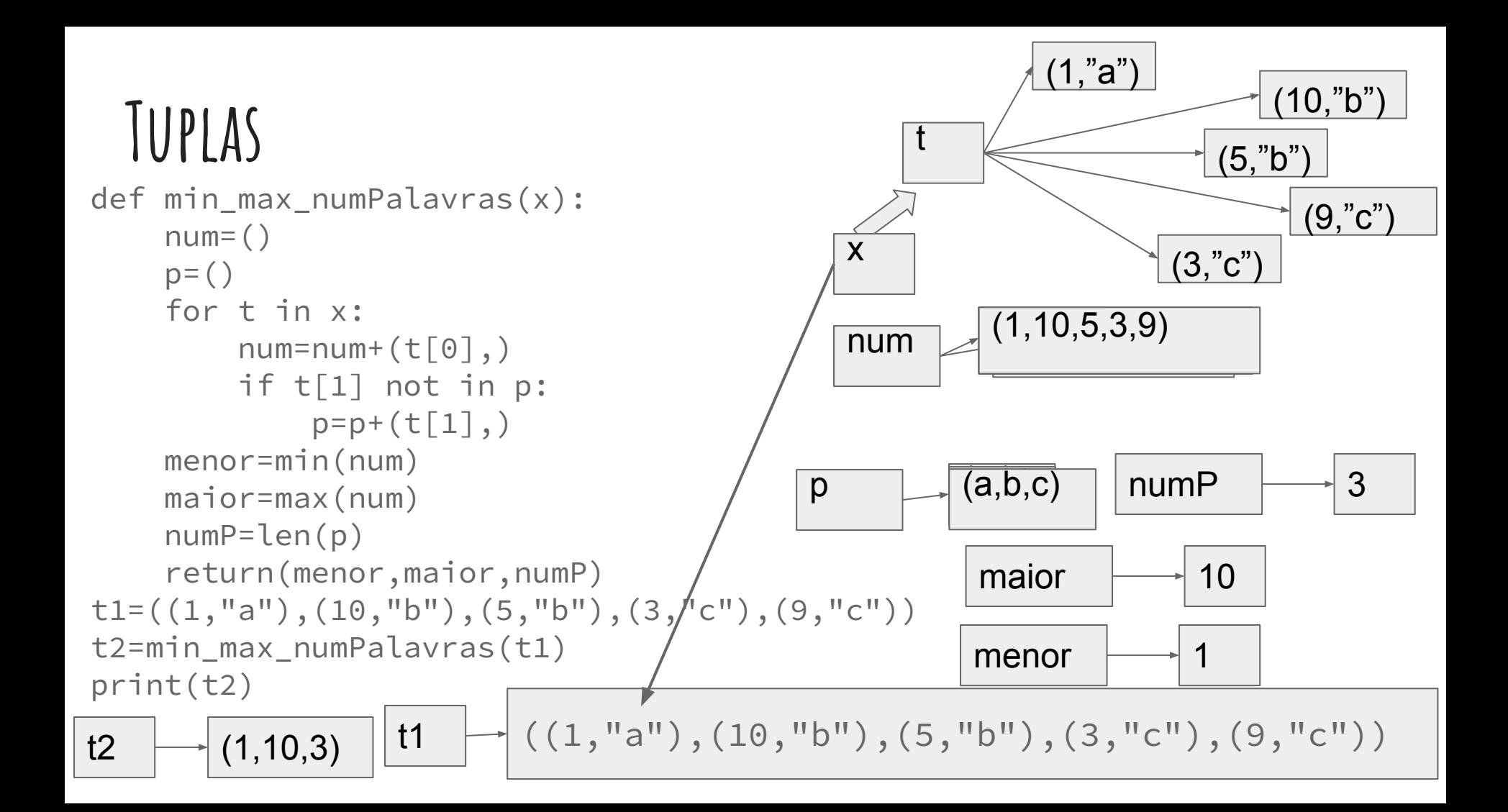

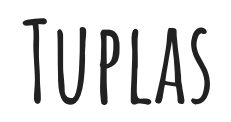

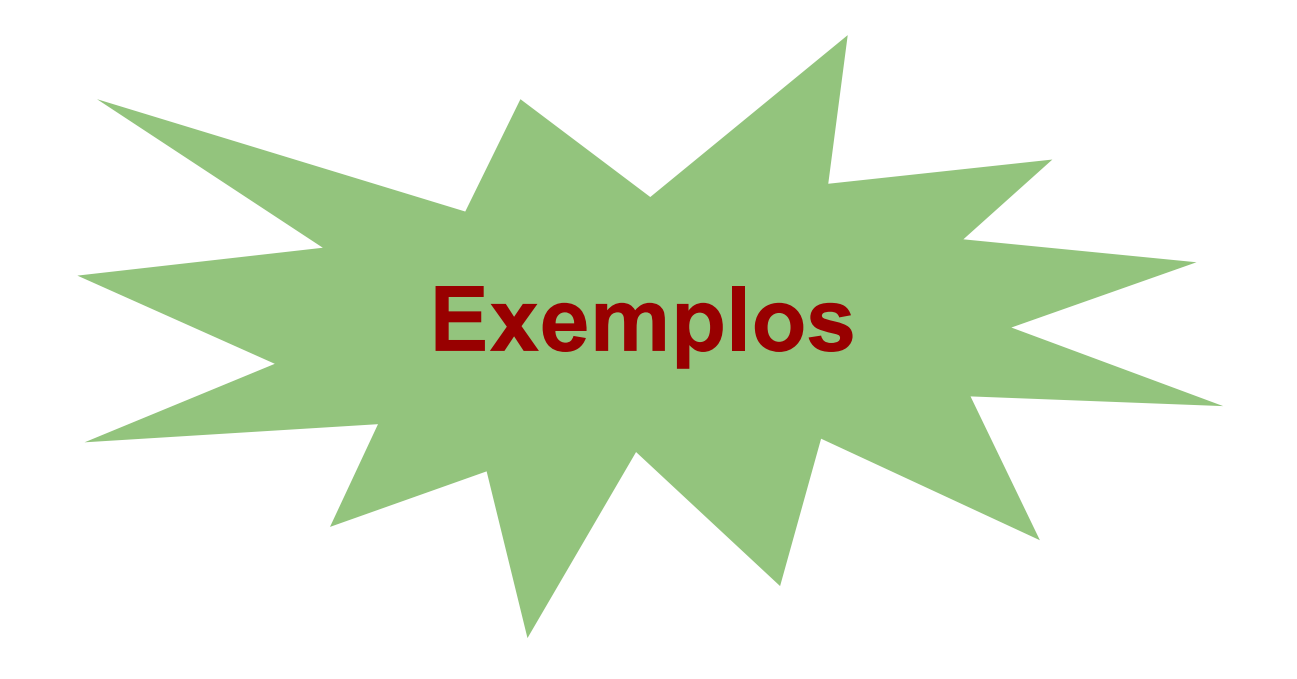

- Estrutura representada com [].
	- $\circ$  a\_l= $\lceil \rceil$  Lista vazia
	- $\circ$  a\_l=[1,2,3,[4,5]]
	- b\_l=[**1,2.5,"Joao"**]
- Mutável: podem ser alteradas
	- $\circ$  a\_l[0]=-1  $\Rightarrow$  a\_l=[-1,2,3,[4,5]]
	- $\circ$  a\_l[3]=6  $\Rightarrow$  a\_l=[-1,2,3,6]

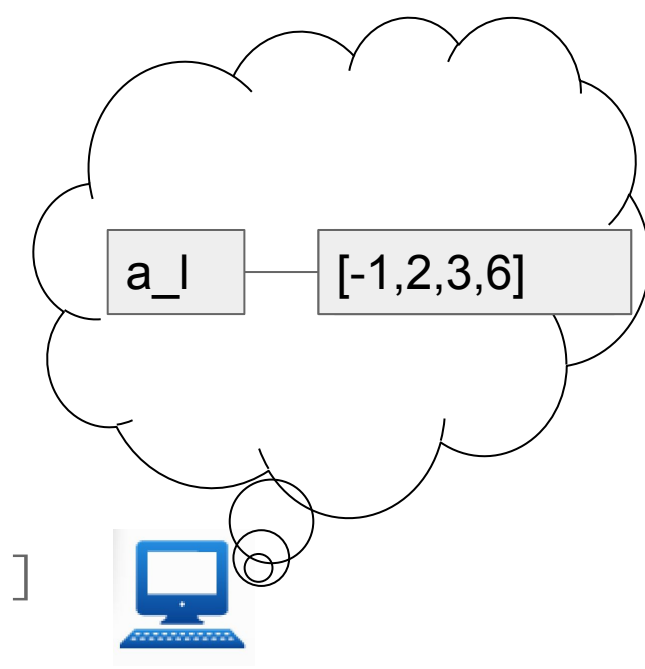

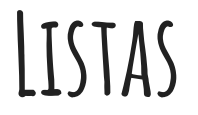

- Normalmente armazenam o mesmo tipo de dado
- Motivo:
	- Aplicar estruturas de repetição a partir dos valores da lista.

a\_l=[10, 20, 30, 40, 50] soma=0 for i in range( $len(a|l)$ ): soma = soma + a  $\text{I}[\text{i}]$ print(soma/len(a\_l))

a\_l=[10, 20, 30, 40, 50] soma=0 for i in a l:  $soma = soma + i$ print(soma/len(a\_l))

- Métodos em listas.
	- Listas são objetos em Python
	- Objetos possuem atributos e métodos
	- Atributos podem ser entendidos como parâmetros do objeto.
	- Métodos podem ser entendidos como funções associadas ao objeto.
	- Acesso ocorre como

<objeto>.<nomeMétodo>(<argumentos>)

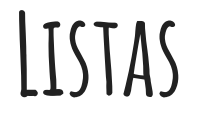

● Métodos para incluir elementos ○ <lista>**.append(**<elemento>**)**

$$
a_l = [1, 2, 3]
$$

 $a_l, \text{append}(4) \Rightarrow a_l[1,2,3,4]$ 

**Altera a lista adicionado um elemento ao final**

- Métodos para incluir elementos de uma lista
	- <lista>**.extend([**e1,e2,...,eN]**)**

a  $l=[1,2,3]$ 

a\_l.extend( $[4,5]$ )  $\Rightarrow$  a\_l[1,2,3,4,5]

**Altera a lista adicionado elemento da lista de entrada como elementos na lista de destino**

○ Não confundir com concatenar listas

 $a_{1}l1=[1,2,3]$  a<sub>-</sub>l2=[4,5] a l3=a l1+a l2  $\Rightarrow$  a l3=[1,2,3,4,5]  $a_11.$ extend( $a_12$ )  $\Rightarrow a_11=[1,2,3,4,5]$ 

● Diferença obj.append() e obj.extend():

 $a_{l}$  = [1,2,3]  $a_l$ .append([4,5])  $\Rightarrow a_l$ [1,2,3,[4,5]]  $a_l$ .append $(4,5) \Rightarrow$  **ERRO!! Apenas 1 valor!!**  $a_l.ex tend([4,5]) \Rightarrow a_l[1,2,3,[4,5],4,5]$ 

- Métodos e funções para remover elementos de uma lista
	- **del**<lista>**[**índice] **função**

 $a_{-}l=[1,2,3]$  del  $a_{-}l[1]$   $\Rightarrow$   $a_{-}l=[1,3]$ 

- **Remove elemento dado o seu índice na lista**.
- <lista>.pop() método

 $a_{-}l=[1,2,3]$   $x=a_{-}l.pop()$   $\Rightarrow a_{-}l=[1,2]$   $x=3$ 

**Remove último elemento e retorna este elemento**

● Métodos e funções para remover elementos de uma lista ○ <lista>.remove(elemento)

$$
a_l = [81, 72, 23] x=a_l. remove(72)
$$

 $\Rightarrow$  a\_l=[81,23] x=72

#### **Remove elemento**

**Remove a primeira ocorrência do elemento Retorna erro se o elemento não está na lista**

- Pode-se converter listas em strings e vice-versa.
- **list(**<string>**)**
	- Transforma uma string em lista.

a\_l=**list(**'João'**)**⟹ a\_l=['J','o','ã','o']

- <objString>.split()
	- Retorna uma lista com a separação da string.
	- Por default, separa pelo caracter espaço, mas outros podem ser utilizados str = "Joao e Maria"  $x=str.split() \Rightarrow x=['Joao', 'e', 'Maria']$  $x=str.split('e') \implies x=['Joao ', 'Maria']$

- <caracter>.**join(**<[lista]>**)**
	- Converte uma lista de caracteres em uma string.
	- Pode adiconar elementos específicos entre os elementos da lista de caracteres.

$$
a_l = [ (e', '#', ']', 'x']
$$
  
\n
$$
x = ', .join(a_l) \Rightarrow x = '@#!x'
$$
  
\n
$$
x = ', .join(a_l) \Rightarrow x = '@#!x'
$$
  
\n
$$
x = '*.join(a_l) \Rightarrow x = '@*#!x'
$$

● Outras funções e métodos ○ sorted(<lista>)

 $a_{\text{a}}$  = [22,15,13,20] x=sorted(a\_l)  $\Rightarrow$  x= [13,15,20,22]

#### **Retorna uma lista ordenada sem alterar a lista original**

○ <lista>.sort()

 $a_{\text{m}}$ l=[22,15,13,20]  $a_{\text{m}}$ l.sort()  $\Rightarrow a_{\text{m}}$ l=[13,15,20,22]

**Altera a lista para ficar ordenada.**

● Outras funções e métodos ○ <lista>.reverse()

#### $a_l = [13, 15, 20, 22]$   $a_l$ .reverse()  $\Rightarrow a_l = [22, 20, 15, 13]$

#### **Altera a lista invertendo a ordem.**

● Alias - "Aliás"- Pseudônimo

```
x=[1,2,3], y=x e print(x,y) - objeto
mutável
```
- $\Rightarrow$  o objeto  $[1,2,3]$  existe na memória e posso acessá-lo através da variável x e  $y: x=[1,2,3]$   $y=x$
- n1= 'maria' n2=n1 **objeto não mutável**

 $\Rightarrow$  o objeto 'maria' existe na memória e posso acessá-lo através da variável n1 e n2:  $nl = [1, 2, 3]$  n2=n1

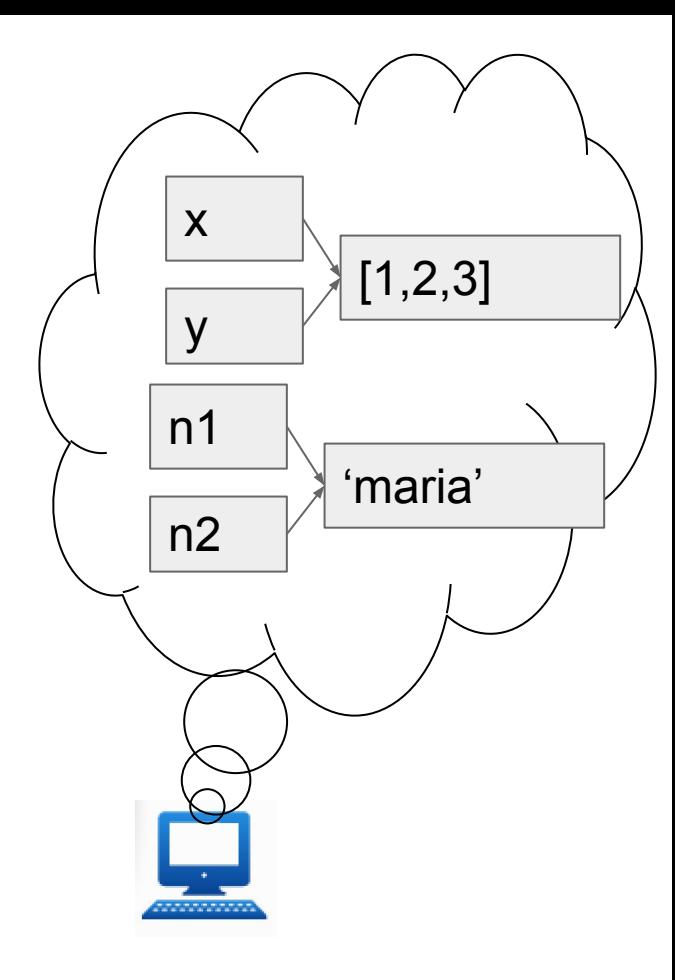

- Alias "Aliás"- Pseudônimo ○ Uma variável aponta para um objeto, sendo referenciado (acessado) pelo nome da variável.
	- Mudança em objetos mutáveis repercute em todo os alias (referências) daquele objeto:

 $x = [1, 2, 3]$   $y = x$ 

y.append(4)  $print(x,y) \Rightarrow o$  objeto muda para  $\lceil 1, 2, 3, 4 \rceil$ , temos  $x = \lceil 1, 2, 3, 4 \rceil$  e  $y = \lceil 1, 2, 3, 4 \rceil$ 

#### **Mudança em y afeta x pois ocorre no objeto**.

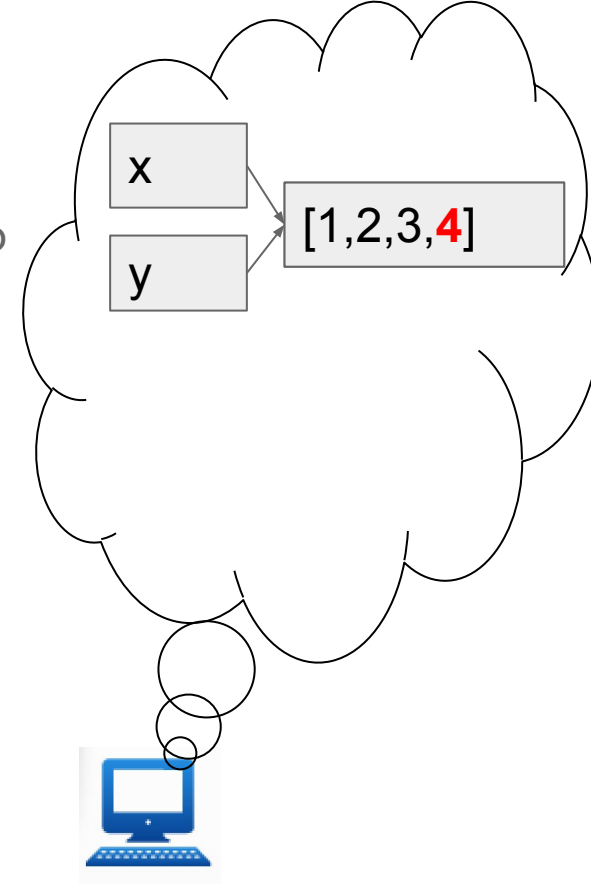

- Alias "Aliás"- Pseudônimo ○ Variáveis apontando para o mesmo objeto são afetadas pelas mudanças naquele objeto.
	- **Clonar**: copiar todos os elementos da lista

$$
x=[1,2,3] \text{ e } y=x[:]
$$
  
\n
$$
\Rightarrow x=[1,2,3] \text{ e } y=[1,2,3]
$$
  
\nx.append(4) e y.append(5)  
\n
$$
\Rightarrow x=[1,2,3,4] \text{ e } y=[1,2,3,5]
$$

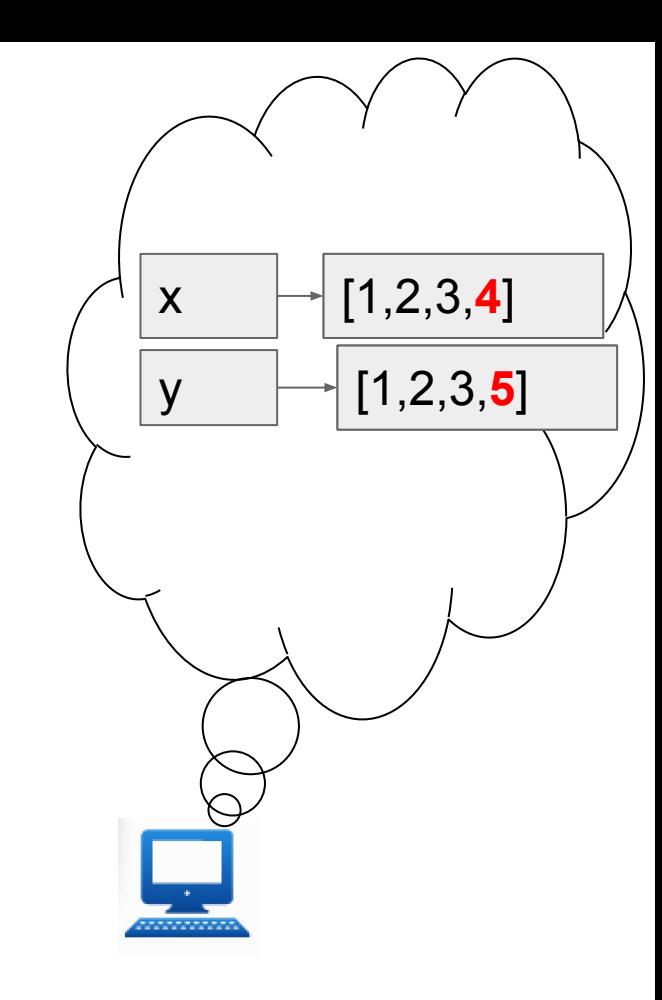

# **StringS VS tUPLAS vS Listas**

- Tratam-se de estruturas do tipo sequências, onde podemos:
	- retornar o i-ésimo elemento: seq[i];
	- retornar o tamanho da sequência: len(seq);
	- concatenar duas sequências: seq1 + seq2;
	- repetir n vezes uma sequência: n \* seq;
	- fatiar a sequência: seq[start:end];
	- avaliar(True/False), se há objeto na sequência: e in seq;
	- iterar sobre elementos da sequência: for e in seq i

# **StringS VS tUPLAS vS Listas**

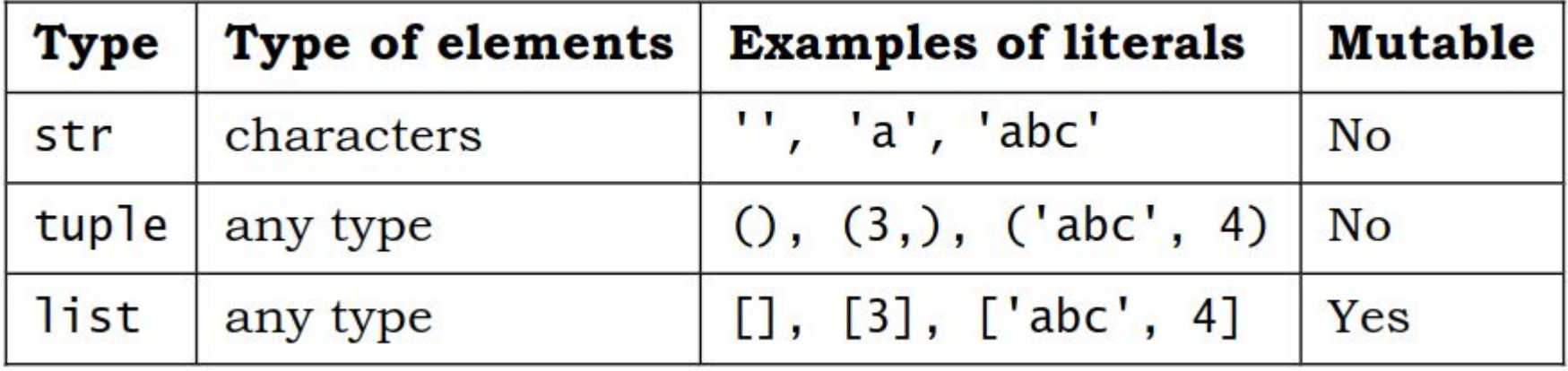

- Listas costumam ser mais empregadas que tuplas já que são mutáveis.
- Por outro lado, uma vez que tuplas são imutáveis, evitam problemas com uso de alias

# **StringS VS tUPLAS vS Listas**

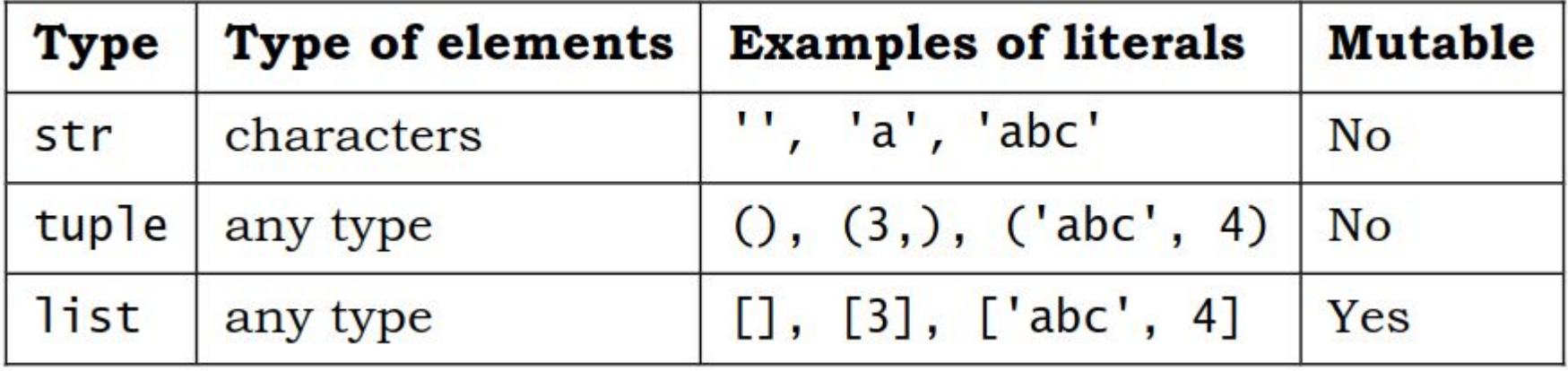

- Listas costumam ser mais empregadas que tuplas já que são mutáveis.
- Por outro lado, uma vez que tuplas são imutáveis, evitam problemas com uso de alias

● Coleção não ordenada de valores que são referenciados pelas chaves correspondentes.

al\_D={'joao':,5.0, 'maria':10.0,'pedro':3.0}

● Trata-se de uma outro tipo de dado assim como listas e tuplas.

● Notação

```
<nome-dicionario> = {chave1 : valor1, chave2 : 
valor2,...,chave_n : valor_n}
```
● Apenas valores imutáveis podem ser usados como chaves: strings, números e tuplas.

- Vantagens
	- Acessa itens de interesse diretamente
	- Permite usar uma única estrutura de dados ao invés de listas separadas.

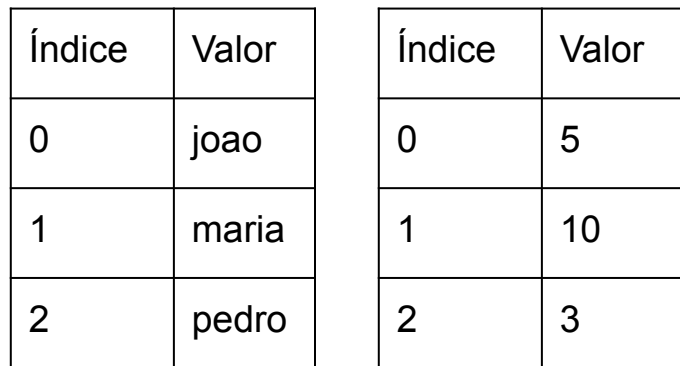

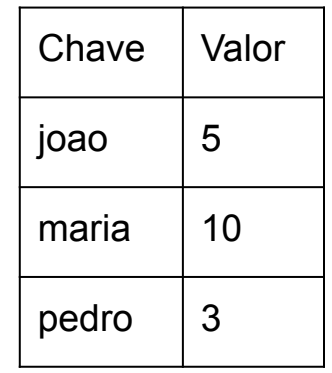

- Criando dicionário al  $D = \{\}$  (Vazio) al\_D={'joao':5.0,'maria':10,'pedro':3.0}
- Acessando dados  $print(al_D['joao']$   $\Rightarrow$  5 print(al\_D['antonio']) ⇒ KeyERROR
- Alterando e acrescentando dados al $D$ ['joao'] =8 al  $D$ ['ana']=9.5

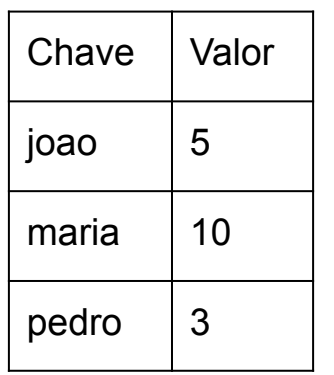

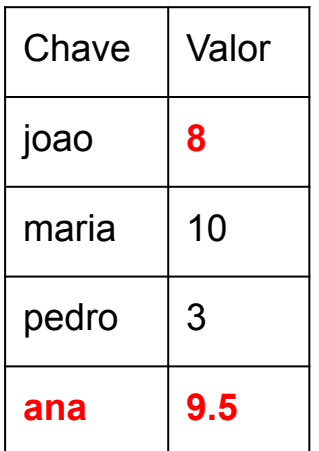

- Removendo del(al\_D['joao'])
- Avaliando se está no dicionário print('maria' in al\_D) ⇒ True print('joao' in al\_D) ⇒ Falso

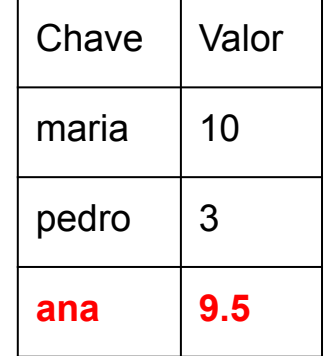

● Não há ordem para chaves e valores num dicionário qualquer\_D={1:'janeiro','joao':80.5,(1,2,3):'sequencia'}

- Retornando as chaves em uma lista list(al\_D.**keys())** ⇒ [''maria','pedro','ana'] **A ordem original não é garantida**
- Retornando os valores em uma lista list(al D.values())⇒  $\lceil 10,3,9.5' \rceil$
- Vários métodos para dicionário PESQUISAR!!!  $copy()$ , clear(),  $get()$ , has  $key()$ , etc..

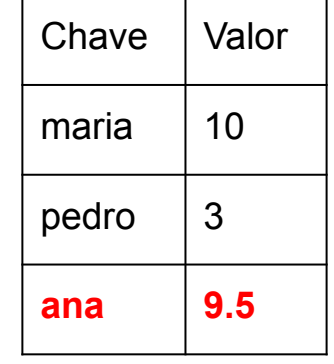

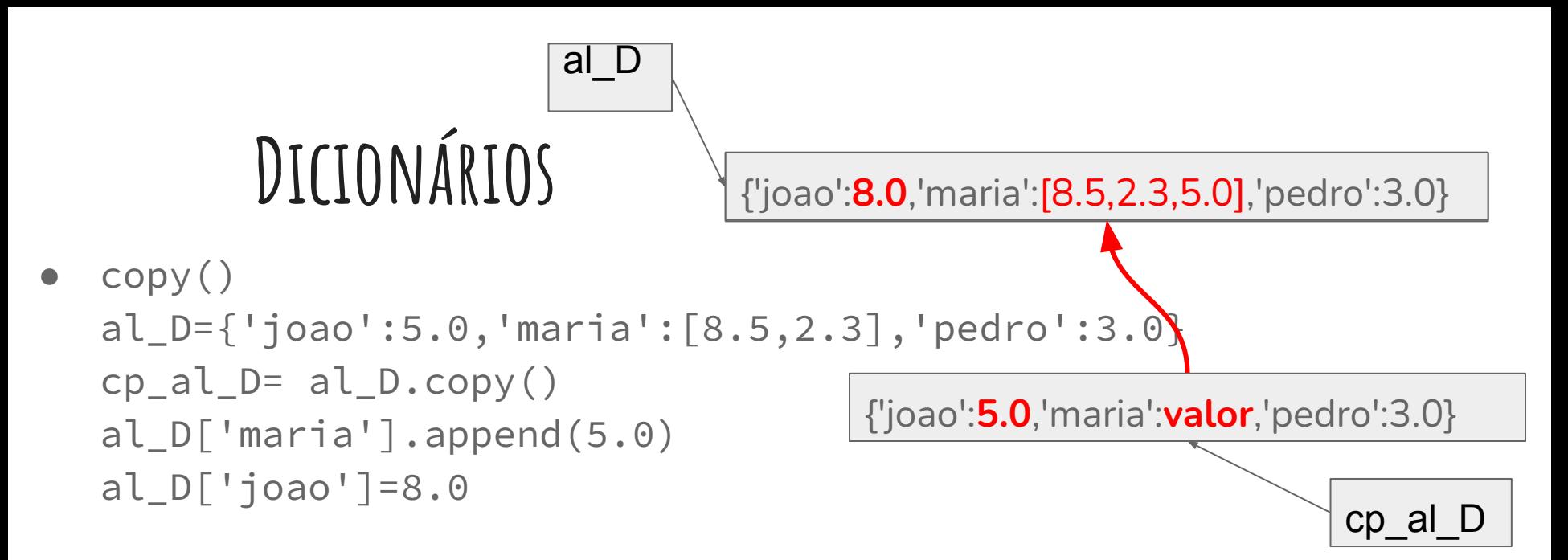

- copy() não cria uma cópia completamente independente do dicionário original
- A cópia é independente apenas para valores numéricos, literais ou imutáveis.
- A cópia não é independente para listas!!

{'joao':5.0,'maria':[8.5,2.3],'pedro':3.0} {'joao':5.0,'maria':[8.5,2.3,5.0],'pedro':3.0}

al\_D

 $deepCopy()$ 

#### **from copy import deepCopy**

al\_D={'joao':5.0,'maria':[8.5,2.3],'pedro':3.0}

cp\_al\_D= deepcopy(al\_D)

al\_D['maria'].append(5.0)

 $cp_a l_b [$ 'joao']=8.0

- Cria uma cópia completamente independente do dicionário original
- Necessidade de importar deepCopy
- deepcopy() é função
- copy() é método..

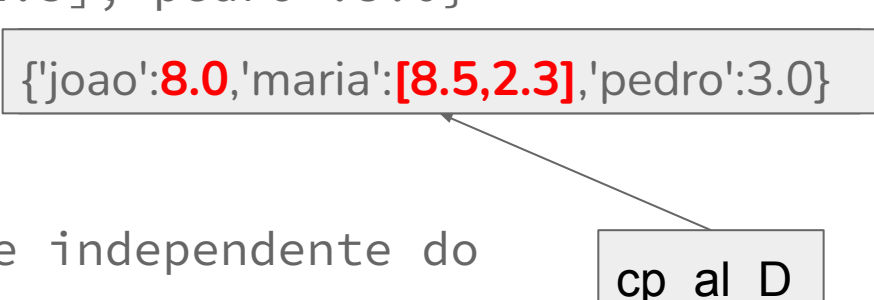

# **Exception**

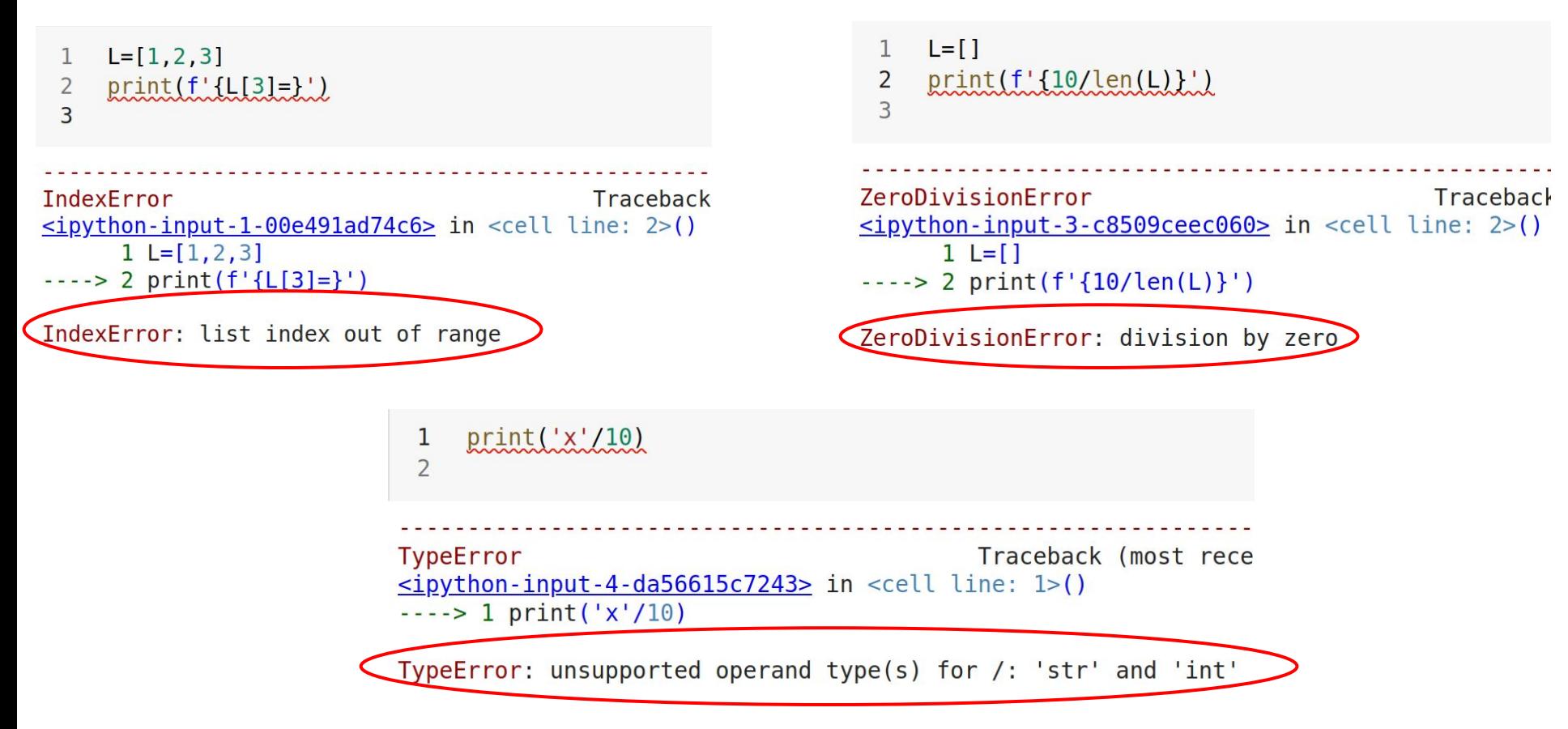

### **Exception**

- Indicam a ocorrência de um evento inesperado durante a execução do código.
- Tratam eventos cuja ocorrência não seja frequente mas que comprometem a execução do código.
- Assim, permitem aos programadores tratarem tais eventos de forma adequada.
- Os eventos podem estar relacionados a erros ou situações inesperadas.

# **Exception**

- Formas de lidar com eventos inesperados:
	- try/exception
	- try/exception/else
	- try/finally
- try : habilita o tratamento da exceção ao conter o bloco de instruções que podem causar exceções.
- exception : determina possíveis causas para as exceções, podendo especificar um identificador para aquele tipo de erro.
- else : contém instruções a serem executadas, caso nenhuma exceção seja detectada no bloco try.
- finally : Um bloco finally define instruções a serem executadas independente da ocorrência ou não de exceções.

### **Raise Exception**

- Permite ao desenvolvedor definir uma exceção
- O programa termina a execução:

raise <nome da exceção> (<argumentos>)

raise ValueError('deu ruim')

● O programa não termina a execução:

```
try: ....
   raise ValueError
     ....
except ValueError:
          print('deu ruim')
```
### **Assertion**

- Utilizado para avaliar se determinada condição é necessária para a execução do código.
- Permite testar se tal condição é verdadeira. Se for falsa, dispara AssertionError
- No caso da condição ser falsa, uma mensagem de erro pode ser retornada.

assert <condição> , <mensagem>